Espace pédagogique de l'académie de Poitiers > Site du collège Missy de La Rochelle (17) > MATIERES ENSEIGNEES ET MANUELS > ARTS PLASTIQUES > Séquences en 5ème <http://etab.ac-poitiers.fr/coll-missy-la-rochelle/spip.php?article2356> - Auteur : Stéphanie CATHERINE-DUCHEMIN

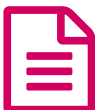

publié le 22/06/2017 - mis <sup>à</sup> jour le 05/07/2018 Compléter une image ...

*Descriptif :*

Explications d'une séquence de travail en noir et blanc.

Les élèves disposent d'images incomplètes. Ils en choisissent une et inventent leur image : Imaginaire, farfelue, mais en rapport avec les petits morceaux déjà existants. Chacun se raconte une petite histoire...

**[Images](http://sr13-pedaspip-01.in.ac-poitiers.fr/coll-missy-la-rochelle/sites/coll-missy-la-rochelle/IMG/zip/images_de_depart.zip) de départ (Zip de 967.3 ko)** 

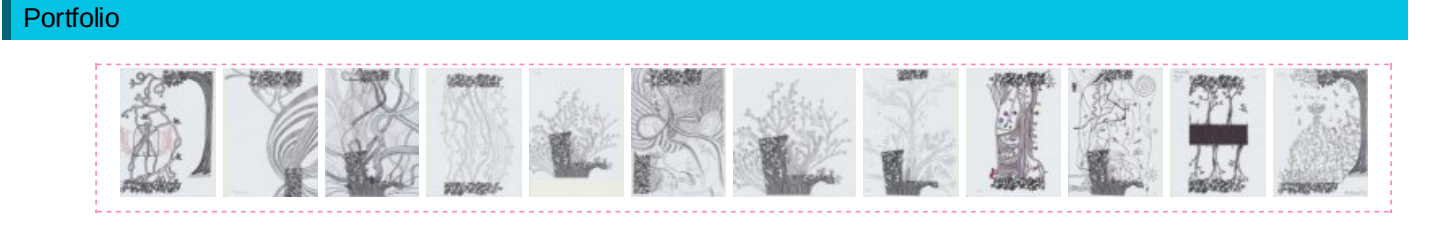

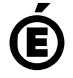

 **Académie de Poitiers** Avertissement : ce document est la reprise au format pdf d'un article proposé sur l'espace pédagogique de l'académie de Poitiers. Il ne peut en aucun cas être proposé au téléchargement ou à la consultation depuis un autre site.